## 1. Technical Data Sheet

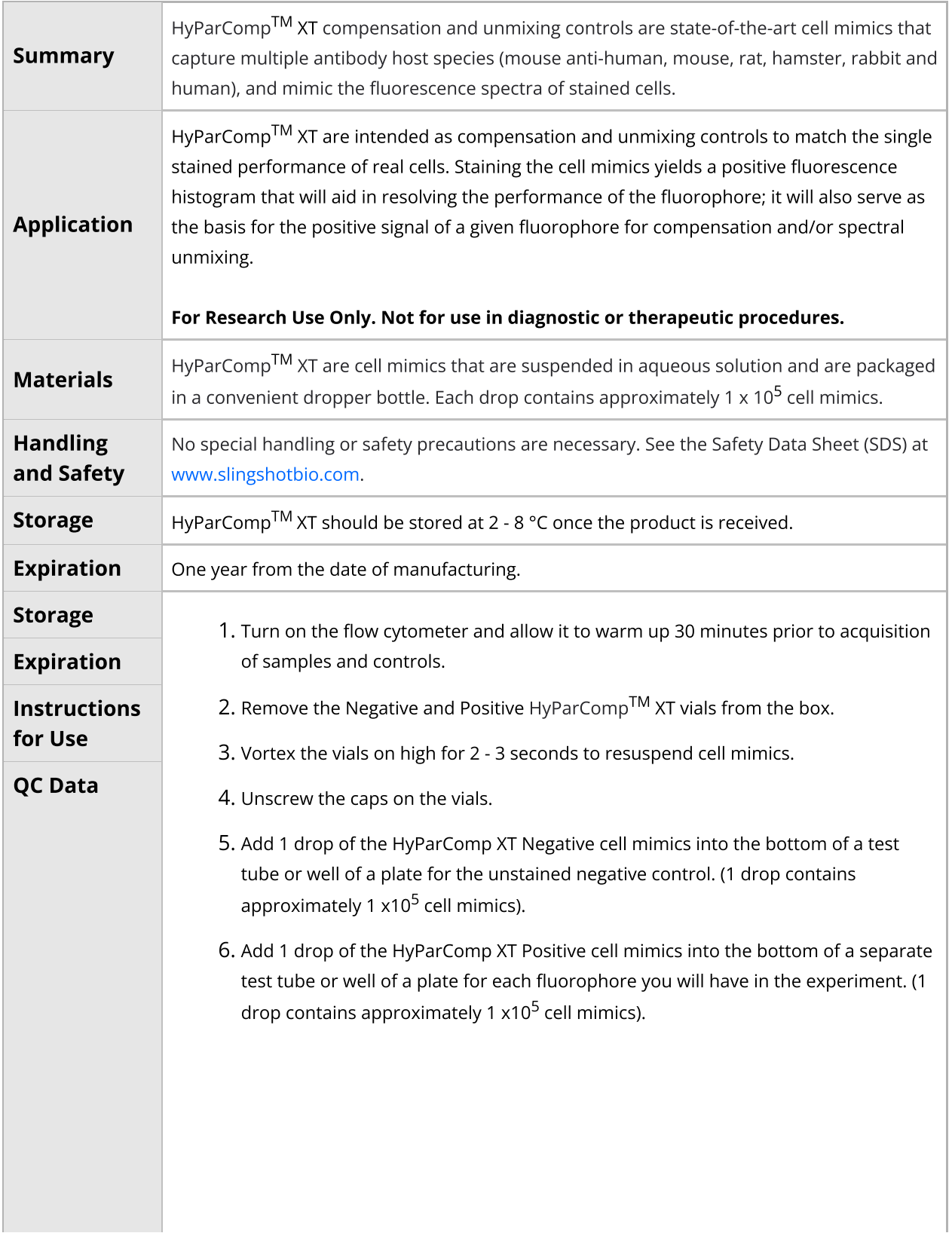

L

**Technical Data Sheet**

HyParComp XT High Performance Cell Mimics Technical Data Sheet (Catalogue P/N: SSB-22-A, 50 tests)

Version: 2.0 7. See the illustration below as an example.

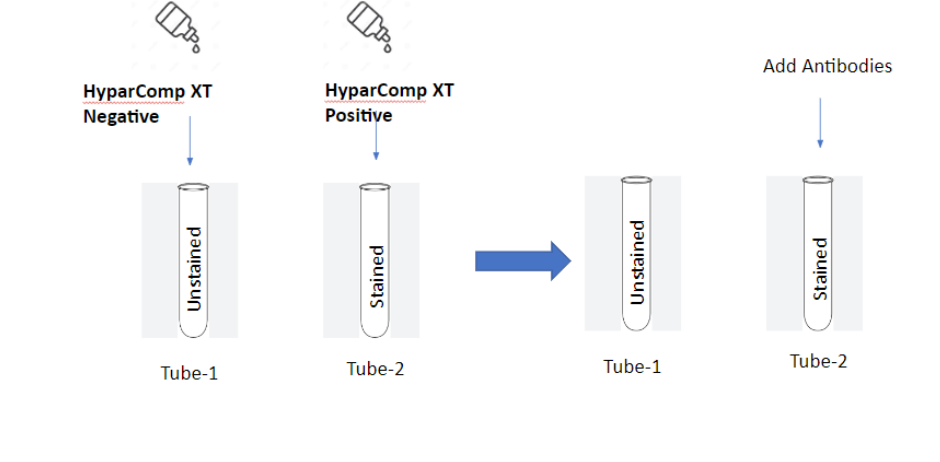

- $8.$  Add your pre-titrated antibody to the HyParComp $^{\mathsf{TM}}$  XT Positive cell mimics and vortex. Note: It is recommended to pre-determine the appropriate titer of the antibody that works best for the application. DO NOT add antibody to the unstained tube.
- $9$ . Use the same treatment of HyParComp $^{\textsf{TM}}$  XT as you would with cells (i.e. if you are permeabilizing and fixing your cells, you should treat the HyParComp $^{\mathsf{TM}}$  XT exactly the same)
- 10. Incubate for 15 30 minutes, protected from light.
- 11. Add 2 ml of 1X PBS containing 0.2% BSA (Bovine Serum Albumin) to the tube. Note: Staining buffer containing BSA or FBS (Fetal Bovine Serum) can also be used for washing.
- 12. Centrifuge the tube for 5 minutes at 600 g. Immediately aspirate the supernatant to minimize the cell mimic loss, being careful not to disturb the cell mimic pellet.
- 13. Resuspend the cell mimic pellet in 1X PBS at 200uL or preferred volume. Note: Protect the samples from light and analyze the samples as soon as possible.
- 14. View and acquire the HyParComp $^{TM}$  XT cell mimics on Forward and Side Scatter parameters (FSC-A and SSC-A) using the **same** instrument settings used for actual cells.
- 15. For each positively stained sample, create a gate on the cell mimic population along the forward and side scatter axes. Then create a gate on the cell mimic population in the histogram displaying the proper fluorescence channel for each fluorochrome used.
- 16. For the unstained negative sample, create a gate on the cell mimic population along the forward and side scatter axes. Apply the unstained cell mimic population as a universal negative in your compensation/unmixing matrix.

## Slingshot Biosciences **TDS-32** HyParComp XT High Performance Cell Mimics Technical Data Sheet (Catalogue P/N: SSB-22-A,

Version: 2.0

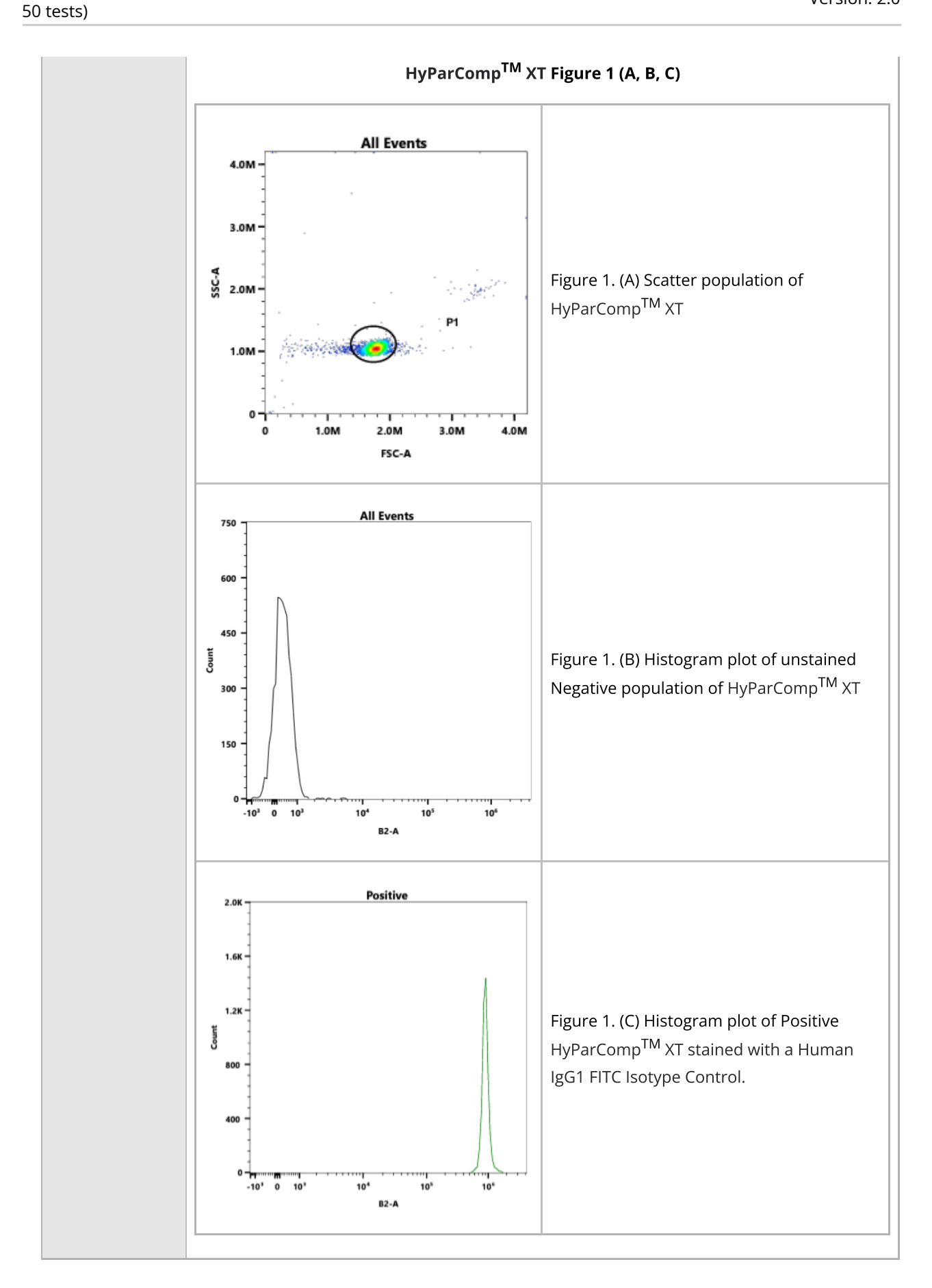

Property of Slingshot Biosciences. **CONFIDENTIAL**. Unauthorized distribution or copying prohibited. Generated by Caitlin Farquhar at 2023-08-08 10:44:29 (UTC -0600) Uncontrolled copy. Valid for 24 hours only.

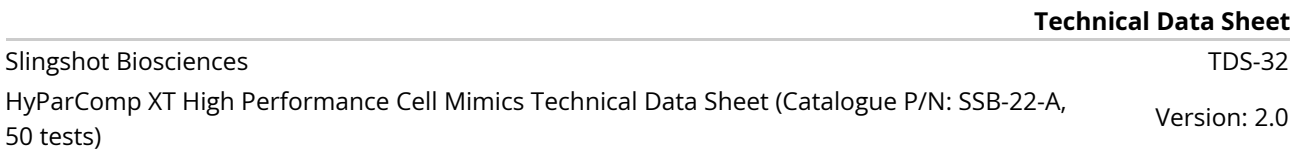